# **Chapitre 5**

# **Dérivée**

# **I Exercices**

# **5.1 Taux de variation et nombre dérivé**

#### **Exercice 5.1**

Sur une ligne droite, un train, représenté par le point *M* est en mouvement vers un point *O*. La distance *OM* en fonction du temps *t* en secondes est donné par la fonction *f* définie par :

- $f(t) = 1000 30t$ .  $\overline{\phantom{0}}$ *O M*  $\overline{\phantom{0}}$ 
	- **1.** Compléter ce tableau de valeurs.

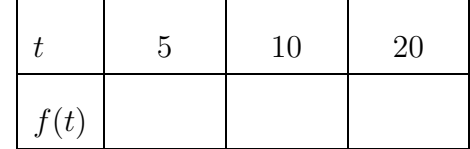

- **2.** Calculer la vitesse moyenne en mètres par seconde de ce train
	- **a)** entre les instants  $t_1 = 5$  s et  $t_2 = 10$  s; **b)** entre les instants  $t_2 = 10$  s et  $t_3 = 20$  s.
- **3.** Que constate-t-on, et quel est le lien avec la définition de la fonction *f* ?
- **4.** La vitesse moyenne a été calculée chaque fois par un quotient. Comment appelle-t-on ce quotient pour la fonction *f* ?

#### *Page 87, lire le cours, de la définition 5.1 jusqu'à l'exemple 5.2.*

#### **Exercice 5.2**

On lâche un objet représenté par le point *M* qui tombe vers le point *O* qui est au sol. L'altitude *OM* en fonction du temps *t* en secondes est donné par la fonction *f* définie par :  $f(t) = 20 - 5t^2$ .

**1.**

Compléter ci-contre.

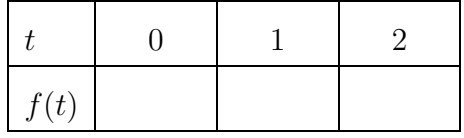

**2.** Calculer la vitesse moyenne en mètres par seconde de cet objet.

**a**) entre les instants  $t_1 = 0$  s et  $t_2 = 1$  s; **b**) entre les instants  $t_2 = 1$  s et  $t_3 = 2$  s.

**3.** On constate que la vitesse de chute n'est pas constante, en fait elle évolue constamment.

Nous allons chercher à déterminer la vitesse à l'instant  $t = 1$  s.

Pour cela nous allons calculer la vitesse moyenne dans des intervalles de temps de plus en plus petit autour de 1, en complétant le tableau ci-dessous.

Pour éviter de répéter de nombreux calculs, un script python que l'on peut nommer tauxvar.py peut vous être bien utile, voir cicontre.

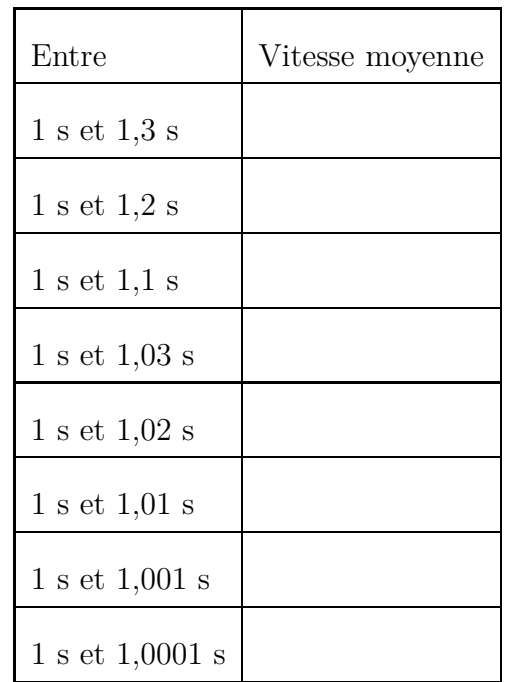

 $def f(x):$ return(...) def  $tv(x1,x2)$ : return(...)

**4.** En fait chacune des vitesses calculées dans le tableau précédent est sous la forme  $\frac{f(1+h)-f(1)}{1+h-1}$  $1 + h - 1$  $c'$ est à dire  $\frac{f(1+h) - f(1)}{h}$ *h* , avec une valeur de *h* de plus en plus proche de zéro. La vitesse à l'instant  $t = 1$  s est la limite de  $\frac{f(1+h) - f(1)}{h}$ lorsque *h* tend vers zéro. Conjecturer la vitesse à l'instant  $t = 1$  s d'après les résultats du tableau.

**5.** Démontrer le résultat précédent. Indication : démontrer d'abord que :  $\frac{f(1+h) - f(1)}{h}$  $\frac{h}{h} = -10 - 5h$ 

# *Lire le cours, de l'exemple 5.3 page 88 jusqu'à l'exemple 5.5 page 89.*

#### **Exercice 5.3**

La fonction *f* est définie par  $f(x) = x^2 + x$  sur [0 ; 12].

- **1.** Observer la courbe de la fonction *f* à la calculatrice et, sans justifier, indiquer son sens de variation sur  $\lceil 0 \rceil$  ; 12.
- **2.** Calculer le taux de variation de *f*
	- **a)** entre 4 et 6 ; **b)** entre 9 et 10.
- **3.** Que nous indique la comparaison entre ces deux taux ?
- **4.** Calculer le taux de variation de *f*
	- **a)** entre 4 et 4,1 ; **b)** entre 4 et 4,01.
- **5.** Conjecturer la limite du taux de variation entre  $4 \text{ et } 4 + h$  lorsque  $h$  tend vers zéro.
- **6.** Justifier que le taux de variation de  $f$  entre 4 et  $4 + h$  est  $9 + h$ .
- **7.** Déterminer le nombre dérivé de la fonction *f* en 4.

La fonction *f* est définie par  $f(x) = 6x^2$  sur **IR**.

- **1.** Justifier par des calculs que le taux de variation de  $f$  entre  $7$  et  $7 + h$  est  $84 + 6h$ .
- **2.** Calculer le nombre dérivé de *f* en 7.

# **Exercice 5.5**

La fonction *f* est définie par  $f(x) = \frac{1}{x}$  sur  $]0; +\infty[$ .

- **1.** Justifier par des calculs que le taux de variation de  $f$  entre  $2$  et  $2 + h$  est  $-$ 1  $4 + 2h$
- **2.** Calculer le nombre dérivé de *f* en 2.

# **5.2 Nombre dérivé et tangente**

# **Exercice 5.6**

La fonction *f* est définie par  $f(x) = 3 + x^2$ , sur  $[-6 ; 6]$ , et elle est représentée graphiquement ci-dessous par la courbe  $\mathscr{C}_f$ .

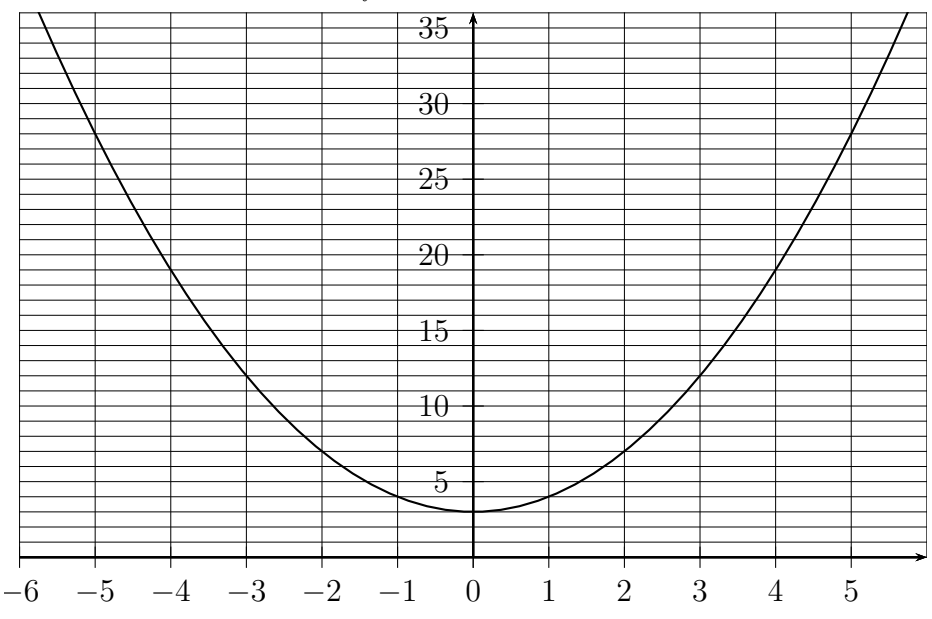

- **1.** Sans justifier, quel est le sens de variations de cette fonction sur  $[0; 6]$ .
- **2.** Placer sur la courbe  $\mathscr{C}_f$  les points *A*, *B*, *C* d'abscisses respectives  $x_A = 1$ ;  $x_B = 2$ ;  $x_C = 5$ .
- **3.** Calculer les taux de variations de la fonction  $f$  entre  $x_A$  et  $x_B$ , puis entre  $x_B$  et  $x_C$ .
- **4.** Ces deux taux permettent de comparer la variation entre  $x_A$  et  $x_B$  et la variation entre  $x_B$  et *xC*. Expliquer et comparer.
- **5.** Tracer les droites  $(AB)$  et  $(BC)$  que l'on appelle des **sécantes** à la courbe  $\mathcal{C}_f$ .
- **6.** Que représente les deux taux de variations du **3.** pour les sécantes  $(AB)$  et  $(BC)$ ?

Comme dans l'exercice 5.6, on considère la fonction *f* définie par :  $f(x) = 3 + x^2$ , qui est représentée graphiquement ci-dessous par la courbe  $\mathscr{C}_f$  et le point *B* est le point la courbe  $\mathscr{C}_f$  d'abscisse 2.

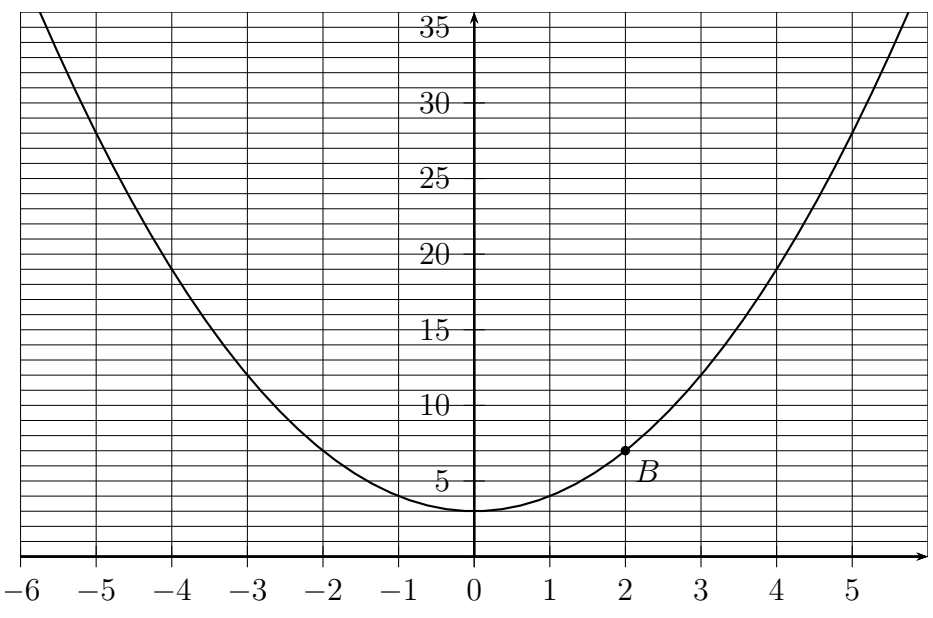

On va considérer un point *M* de la courbe  $\mathscr{C}_f$ , d'abscisse  $x_M = 2 + h$ , et nous allons choisir des valeurs de *h* de plus en plus petites de façon à ce que le point *M* se rapproche du point *B*.

- **1.** Lorsque  $h = 3$ , calculer  $x_M$ , puis placer le point M sur la courbe  $\mathscr{C}_f$ , puis tracer la sécante  $(BM)$ .
- **2.** Mêmes consignes pour  $h = 2$ , puis  $h = 1$ .
- **3.** Compléter ce tableau (le script de l'exercice 5.2 sera bien utile) :

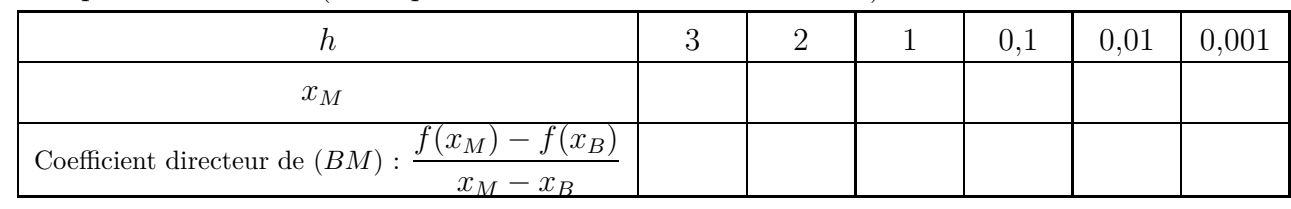

- **4.** Au fur et à mesure que *h* se rapproche de zéro, le point *M* se rapproche du point *B*, et la sécante  $(BM)$  se rapproche d'une droite. Laquelle ?
- **5.** D'après le tableau du **3.**, lorsque *h* se rapproche de zéro, on peut conjecturer que le coefficient directeur de  $(BM)$  se rapproche d'un nombre. Lequel ?
- **6.** Démontrer le résultat précédent.

Indications :

- $\bullet$  Justifier d'abord que le coefficient directeur de la droite  $(BM)$  est  $f(2 + h) - f(2)$ *h*
- Ustifier par un calcul que  $\frac{f(2+h)-f(2)}{h}=4+h$ .
- $\bullet$  Déterminer alors la limite du coefficient directeur la droite  $(BM)$  lorsque *h* tend vers zéro.

# *Dans le cours, lire le paragraphe 5.4 page 90*

.

La fonction *f* est définie par  $f: x \mapsto x^2 + 3x$  sur l'intervalle  $[-2; 4]$ , et elle est représentée ci-contre par la courbe  $\mathscr{C}_f$ .

- **1.** Sur la courbe  $\mathcal{C}_f$  placer le point *A* d'abscisse 1.
- **2.** Justifier par des calculs que le taux de variation de *f* entre 1 et  $1 + h$  est  $5 + h$ .
- **3.** Calculer le coefficient directeur de la tangente à la courbe  $\mathscr{C}_f$  en A.
- **4.** Tracer cette tangente.

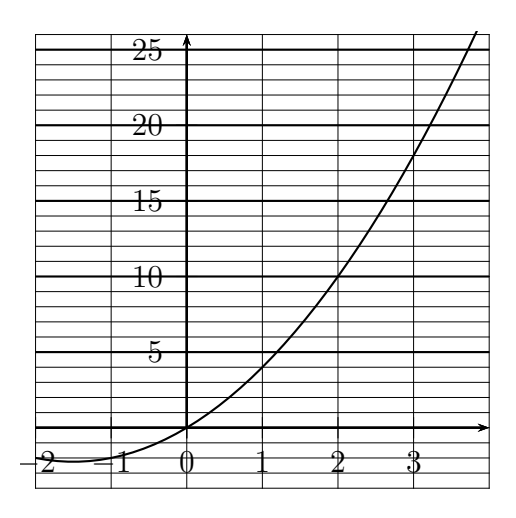

# **5.3 Fonction dérivée**

# **Exercice 5.9 (Dérivabilité de la fonction carré)**

La fonction *f* est la fonction carré :  $f(x) = x^2$ 

Nous allons démontrer que pour tout nombre réel *a* la fonction *f* est dérivable en *a*.

En faisant cela nous déterminerons la fonction qui associe à chaque nombre *a* son nombre dérivé, qu'on appelle *fonction dérivée de f*.

**1.** Utiliser la calculatrice pour compléter le tableau ci-dessous.

Pour obtenir le nombre dérivé à la calculatrice, voir le paragraphe 5.5 page 91.

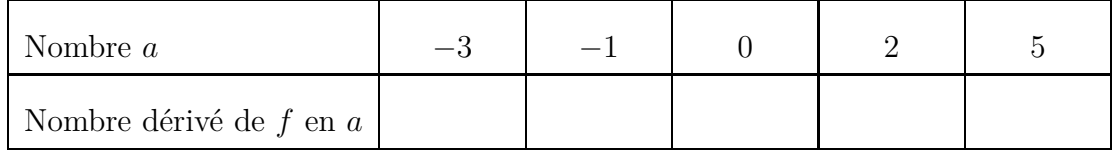

- **2.** Conjecturer la formule de la fonction dérivée.
- **3.** Nous allons maintenant démontrer la formule précédente.
	- **a**) Démontrer que le taux de variation entre *a* et  $a + h$  est égal à  $2a + h$ .
	- **b)** Calculer le nombre dérivé de *f* en *a*, en fonction de *a*.

# **Exercice 5.10 (Dérivabilité de la fonction inverse)**

La fonction *f* est la fonction inverse :  $f(x) = \frac{1}{x}$ 

Nous allons démontrer que pour tout nombre réel *a* non nul la fonction *f* est dérivable en *a*, et nous déterminerons ainsi la fonction dérivée de *f*.

**1.** Utiliser la calculatrice pour compléter le tableau ci-dessous. Prendre comme intervalle [0,2 ; 10].

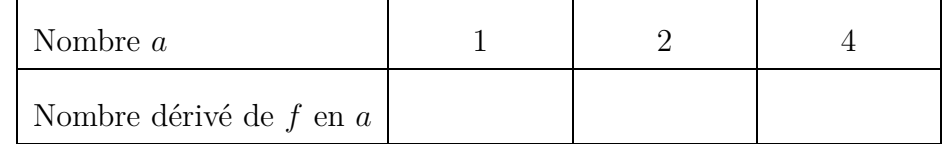

- **2.** Nous allons maintenant démontrer la formule précédente.
	- **a**) Démontrer que le taux de variation entre  $a$  et  $a + h$  est égal à  $-$ 1  $\frac{1}{a^2 + ah}$ .
	- **b)** Calculer le nombre dérivé de *f* en *a*, en fonction de *a*.

**c)** Vérifier avec les résultats du tableau.

# **Exercice 5.11 (Dérivabilité de la fonction racine carrée en zéro)**

La fonction *f* est définie par  $f: x \mapsto \sqrt{x}$  sur  $[0; +\infty[$  et elle est représentée ci-contre par la courbe  $\mathscr{C}_f$ .

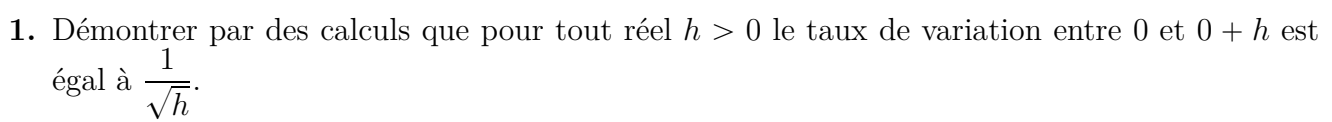

- **2.** La fonction *f* est-elle dérivable en zéro ? Justifier.
- **3.** Sur la courbe, placer le point *A* d'abscisse zéro, et tracer la tangente.
- **4.** Que peut-on dire du coefficient directeur de cette tangente ?

# **Exercice 5.12**

Pour chacune des fonctions *f* définies et représentées graphiquement ci-dessous,

- $\bullet$  écrire  $f'(x)$  d'après le cours (tableau de dérivées des fonctions usuelles);
- $\bullet$  calculer le nombre dérivé de  $f$  en  $a$  c'est dire  $f'(a)$  ;
- $\bullet$  placer le point A d'abscisse *a* sur la courbe  $\mathscr{C}_f$ ;
- $\bullet$  calculer l'équation réduite de la tangente à la courbe  $\mathscr{C}_f$  en A.
- $\bullet$  tracer la tangente à la courbe  $\mathscr{C}_f$  en A.

**1.** 
$$
f(x) = x^2
$$
  $a = 3$    
**2.**  $f(x) = x^3$   $a = 2$   
**3.**  $f(x) = \frac{1}{x}$   $a = 2$    
**4.**  $f(x) = \sqrt{x}$   $a = 4$ 

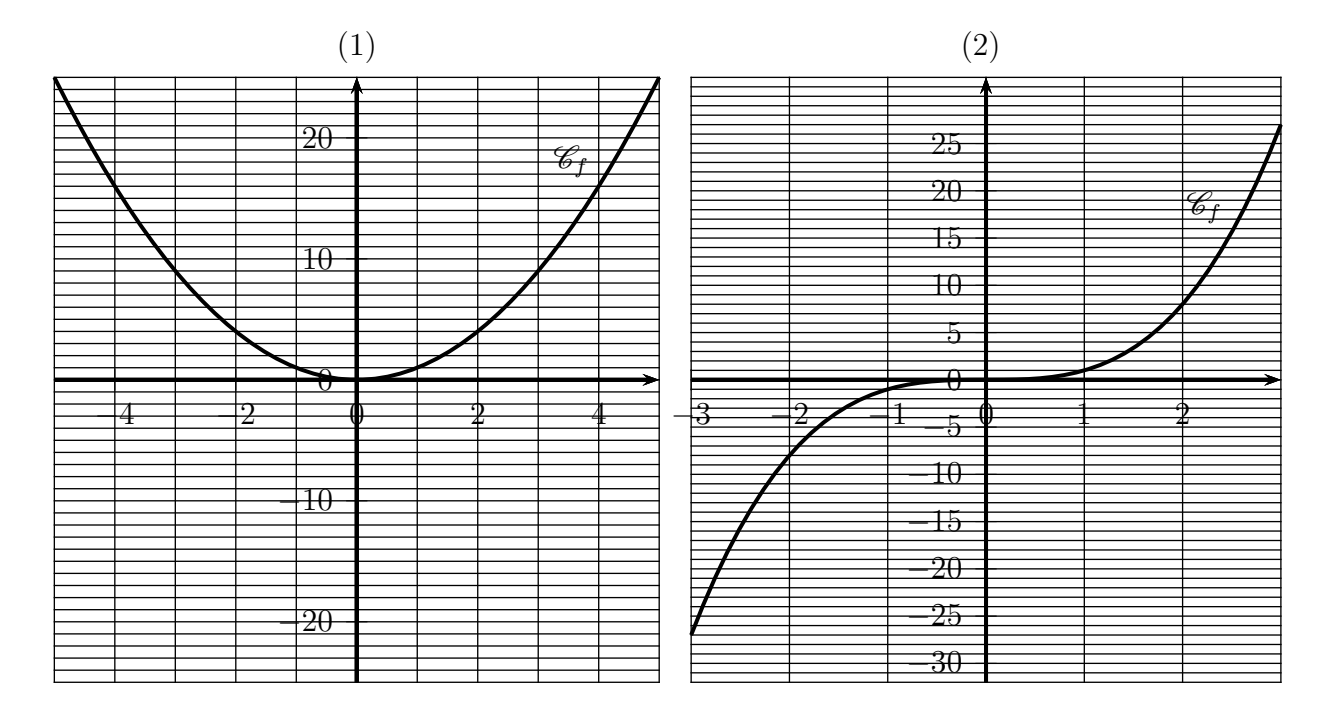

*Les deux autres graphiques sont à la page suivante.*

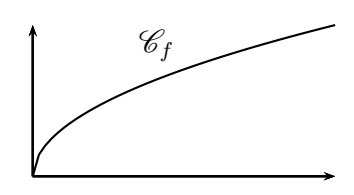

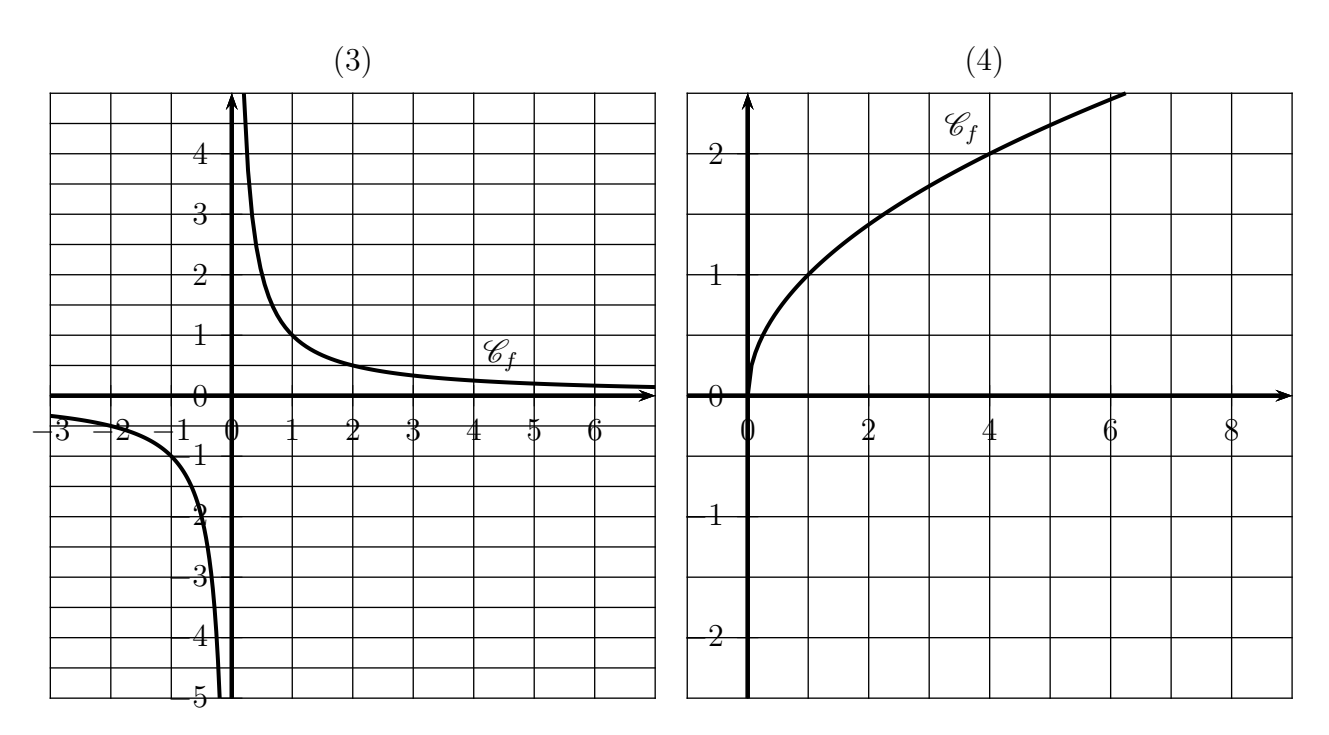

**1.**

Sur chacun des graphiques suivants, une fonction dérivable  $f$  est représentée par la courbe  $\mathscr{C}_f$ , ainsi que la tangente (*d*) au point *A* de la courbe  $\mathcal{C}_f$  d'abscisse *a*. L'unité est un carreau.

**3.**

Par lecture graphique, déterminer chaque fois *a*,  $f(a)$ ,  $f'(a)$ , et l'équation réduite de  $(d)$ .

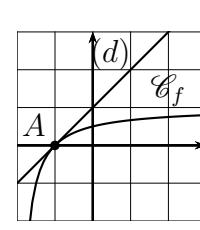

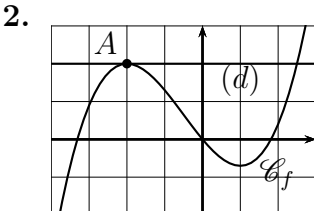

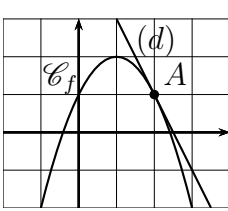

# **5.4 Dérivée et opérations**

#### **Exercice 5.14**

Pour chacune des fonctions définies ci-dessous calculer la dérivée.

(1)  $f(x) = x^2 + x$  (2)  $f(x) = 7x^2$  (3)  $f(x) = 5x^2 + 3x$ (4)  $f(x) = -4x^2 + 7x + 6$  (5)  $f(x) = x^3 - 8x^2 + 9$  (6)  $f(x) = \sqrt{x} +$ 1 *x* (7)  $f(x) = 7x^5 - 3\sqrt{x} +$ 5  $\frac{5}{x}$  (8)  $f(x) = 6\sqrt{x} -$ 8  $\frac{0}{x} + 4$ 

#### **Exercice 5.15**

Pour chacune des fonctions définies ci-dessous calculer la dérivée.

(1) 
$$
f(x) = 7x^3 - x^2 + 6x - 8
$$
 (2)  $f(x) = -5x^4 + 4\sqrt{x}$  (3)  $f(x) = \frac{3}{x} + 9x - 2$ 

On lance 1 caillou à la verticale vers le haut et on le laisse retomber au sol.

La fonction qui donne la position du caillou en mètres en fonction du temps *t* en seconde est :  $h(t) = -5t^2 + 10t + 1.$ 

- **1.** Calculer à quelle hauteur on a lancé le caillou.
- **2.** La vitesse instantanée  $v(t)$  en m/s est égale à la dérivée  $f'(t)$  (voir l'exemple 5.7 page 92 ). Calculer la vitesse instantanée  $v(t)$ .
- **3.** Calculer la vitesse initiale du caillou.
- **4.** Calculer l'instant  $t_0$  où la vitesse s'annule. Que se passe-t-il à cet instant pour le caillou?
- **5.** Calculer l'instant  $t_1$  où le caillou atteint le sol. Arrondir à  $10^{-1}$  près.
- **6.** Calculer la vitesse du caillou quand il atteint le sol. Arrondir à l'unité.
- **7.** Vérifier et visualiser tout cela en observant la courbe de *f* sur l'intervalle [0 ; 3].

# **Exercice 5.17**

La fonction *f* est définie sur **IR** par  $f(x) = x^2 - 6x + 7$ . Elle est représentée ci-contre par la courbe  $\mathscr{C}_f$ .

- **1.** Placer sur la courbe  $\mathcal{C}_f$  les points A, B, C d'abscisses respectives  $1$ ;  $3$ ;  $4$ .
- **2.** Calculer les coordonnées de A, B, C.
- **3.** Calculer la dérivée de *f*.
- **4.** Calculer  $f'(1)$ ,  $f'(3)$ ,  $f'(4)$ .
- **5.** Tracer les tangentes à la courbe  $\mathscr{C}_f$  en A, en B, et en C
- **6.** Calculer les équations réduites  $(y = mx + p)$  de ces tangentes.

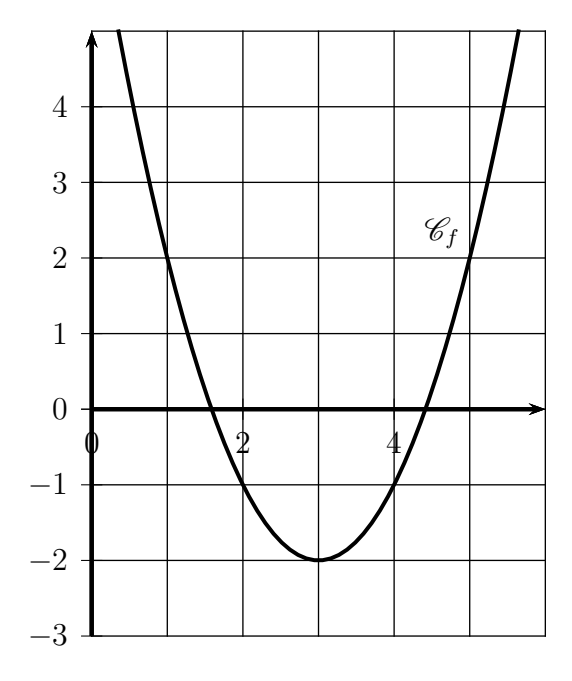

# **Exercice 5.18**

Calculer les dérivées des fonctions définies ci-dessous.

1. 
$$
f(x) = (3x+1)\sqrt{x}
$$
  
2.  $f(x) = (x^2+1)\sqrt{x}$ 

$$
\overline{x} \qquad \qquad 3. \ f(x) = 7x^3\sqrt{x}
$$

# **Exercice 5.19**

La fonction *f* est définie par  $f(x) = (-5x+6)\sqrt{x}$  et elle est représentée ci-contre par la courbe  $\mathscr{C}_f$ .

- **1.** Calculer la dérivée de *f*.
- **2.** Sur la courbe  $\mathscr{C}_f$ , placer le point *A* d'abscisse 1.
- **3.** Calculer  $f'(1)$ .
- **4.** Tracer soigneusement la tangente à la courbe  $\mathcal{C}_f$ en *A*.

# **Exercice 5.20**

Calculer les dérivées des fonctions définies ci-dessous.

(1) 
$$
f(x) = \frac{1}{3x+4}
$$
 (2)  $f(x) = \frac{1}{-5x+7}$  (3)  $f(x) = \frac{4}{6-5x+7}$ 

*1re générale – Math – J.L. Poncin – Lycée Bellepierre* 83 <https://mimathazot.jimdofree.com/>

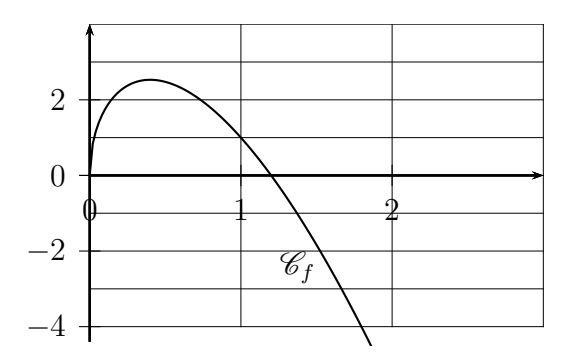

$$
\begin{array}{c|c}\n0-x & \xrightarrow{(x)} & 1+x \\
\hline\n\end{array}
$$

(4)  $f(x) = -\frac{8}{1+x^2}$ 

Calculer les dérivées des fonctions définies ci-dessous.

(1) 
$$
f(x) = \frac{2x-1}{3x+5}
$$
 (2)  $f(x) = \frac{-3x+7}{x+1}$  (3)  $f(x) = \frac{6-x}{5-3x}$  (4)  $f(x) = \frac{5x-7}{3}$ 

# **Exercice 5.22**

La fonction *f* est définie sur ]1, 5 ; 10[ par  $f(x) = \frac{5}{2x - 5}$  $2x - 3$ . Elle est représentée ci-contre par la courbe  $\mathscr{C}_f$ .

- **1.** Placer sur la courbe  $\mathcal{C}_f$  les points A et B d'abscisses respectives 2 et 4.
- **2.** Calculer les coordonnées de A et B.
- **3.** Calculer la dérivée de *f*.
- **4.** Calculer  $f'(2)$ ,  $f'(4)$ .
- **5.** Tracer les tangentes à la courbe  $\mathscr{C}_f$  en A et en B.
- **6.** Calculer les équations réduites de ces tangentes.

# **Exercice 5.23**

La fonction *f* est définie sur  $]-2, 5$ ; 3[ par  $f(x) = \frac{x+1}{2x+5}$  $2x + 5$ . Elle est représentée ci-contre par la courbe  $\mathscr{C}_f$ .

- **1.** Placer sur la courbe  $\mathscr{C}_f$  les points A et B d'abscisses respectives  $-2$  et  $-1$ .
- **2.** Calculer les coordonnées de A et B.
- **3.** Calculer la dérivée de *f*.
- **4.** Calculer  $f'(-2)$ ,  $f'(-1)$ .
- **5.** Tracer les tangentes à la courbe  $\mathscr{C}_f$  en A et en B.
- **6.** Calculer les équations réduites de ces tangentes.

# **Exercice 5.24**

La fonction *f* est définie par  $f: x \mapsto \sqrt{3x+4}$ .

Cette fonction est définie et dérivable sur [0 ;  $+\infty$ [.

Calculer la dérivée de *f* en suivant les indications ci-dessous.

- La fonction racine est nommée *g*, ainsi, on peut écrire :  $f(x) = \sqrt{3x + 4} = g(3x + 4)$ .
- ' Lire alors la propriété 5.5 page 93.
- Calculer  $f'(x)$ .

# **Exercice 5.25**

Calculer les dérivées des fonctions ci-dessous. Chacune de ces fonctions est définie et dérivable sur l'intervalle indiqué.

1. 
$$
f: x \longrightarrow \sqrt{6x - 2}
$$
 sur  $[4; +\infty[$   
\n2.  $f: x \longrightarrow \sqrt{5x + 1}$  sur  $[0; +\infty[$   
\n3.  $f: x \longrightarrow (7x + 4)^5$  sur R  
\n4.  $f: x \longrightarrow (5x - 9)^8$  sur R  
\n5.  $f: x \longmapsto (8x - 1)^4$  sur R

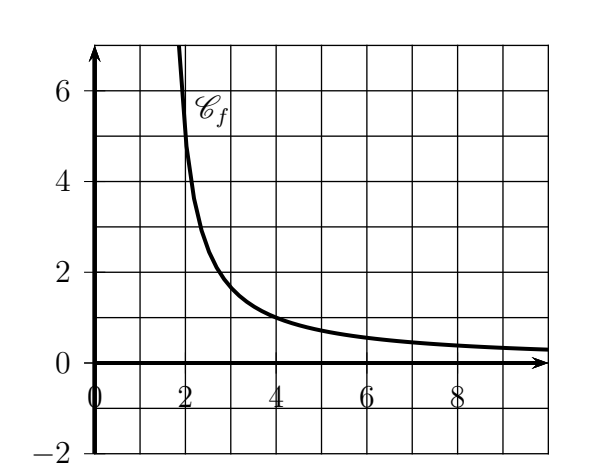

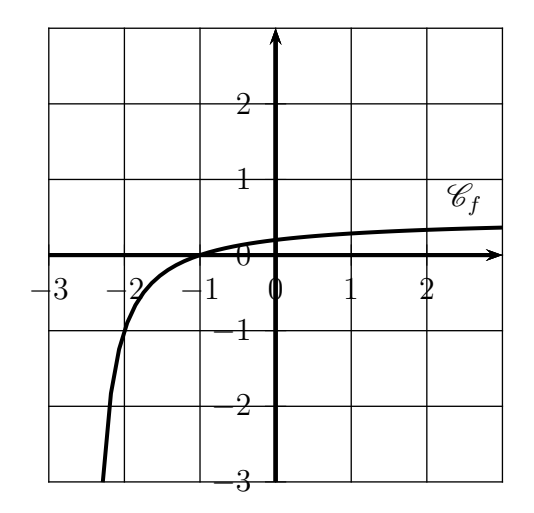

La fonction *f* est définie par  $f(x) = \frac{x-3}{x+1}$  $x + 1$  $\text{sur }$ ] –  $\infty$ ;  $-1[ \cup ]-1$ ; + $\infty$ [.

 $\mathscr{C}_f$  est la courbe représentative de la fonction  $f$  dans un repère.

En quels points la courbe  $\mathscr{C}_f$  admet-elle une tangente de coefficient directeur 2 ? Calculer les abscisses de ces points.

Conseil : tracer d'abord la courbe  $\mathscr{C}_f$  et la droite d'équation  $y = 2x$  sur l'écran de la calculatrice

# **Exercice 5.27**

Déterminer la fonction *f* représentée ci-contre sachant que

- ' c'est une fonction polynôme du troisième degré, c'est à dire une fonction définie sous la forme  $f(x) = ax^3 + bx^2 + cx + d$ ;
- $\bullet$  les points *A* et *B* sont sur la courbe  $\mathscr{C}_f$ ;
- la droite  $(AC)$  est tangente à  $\mathscr{C}_f$  en *A*;
- $\bullet$  la droite *(BD)* est tangente à  $\mathscr{C}_f$  en *B*;
- ' on donne les coordonnées suivantes :  $A(0; -3), B(1; 5), C(2; 1), D(2; 20).$

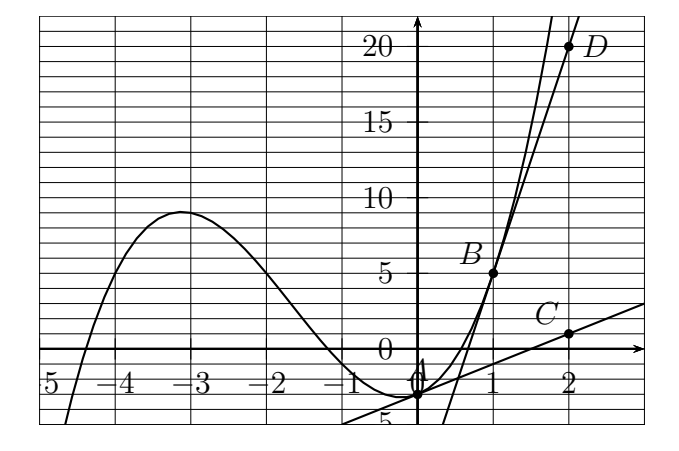

# **Exercice 5.28**

La fonction *f* est définie par  $f(x) = x^2 - 8x + 19$ . Elle est représentée ci-dessous par la courbe  $\mathcal{C}_f$ .

- **1.** Placer le point A est de coordonnées (3 ; 2).
- **2. a)** Déterminer graphiquement les tangentes à la courbe  $\mathscr{C}_f$  qui passent par la point A.
	- **b)** Donner les abscisses des points de contacts avec la précision permise par le graphique.
- **3.** Déterminer algébriquement les abscisses de ces points, en utilisant les indications ci-dessous.
	- **a)** Calculer la dérivée.
	- **b)** Écrire l'équation d'une tangente à la courbe  $\mathscr{C}_f$  en un point K d'abscisse *k* (propriété 5.4 page 91).
	- **c)** Sachant que le point A appartient à cette tangente, on peut écrire une équation d'inconnue *k*.
	- **d)** Résoudre cette équation.

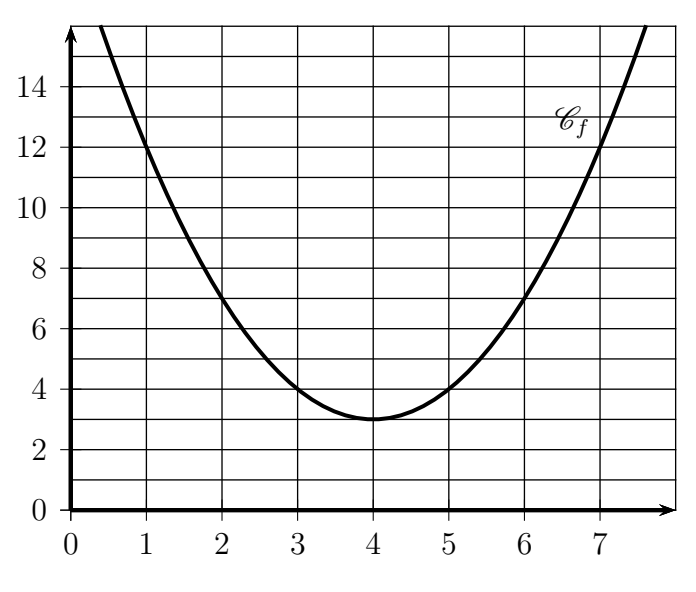

# **II Cours**

# **5.0 Programme**

# **Contenus**

*Point de vue local*

- ' Taux de variation. Sécantes à la courbe représentative d'une fonction en un point donné.
- ' Nombre dérivé d'une fonction en un point, comme limite du taux de variation. Notation  $f'(a)$ .
- ' Tangente à la courbe représentative d'une fonction en un point, comme « limite des sécantes ». Pente. Équation : la tangente à la courbe représentative de *f* au point d'abscisse *a* est la droite  $d'$ équation  $y = f(a) + f'(a)(x - a)$ .

*Point de vue global*

- ' Fonction dérivable sur un intervalle. Fonction dérivée.
- ' Fonction dérivée des fonctions carré, cube, inverse, racine carrée.
- ' Opérations sur les fonctions dérivables : somme, produit, inverse, quotient, fonction dérivée de  $x \mapsto g(ax + b)$
- Pour *n* dans  $\mathbb{Z}$ , fonction dérivée de la fonction  $x \mapsto x^n$ .
- ' Fonction valeur absolue : courbe représentative, étude de la dérivabilité en 0.

# **Capacités attendues**

- ' Calculer un taux de variation, la pente d'une sécante.
- ' Interpréter le nombre dérivé en contexte : pente d'une tangente, vitesse instantanée, coût marginal . . .
- ' Déterminer graphiquement un nombre dérivé par la pente de la tangente. Construire la tangente en un point à une courbe représentative connaissant le nombre dérivé.
- ' Déterminer l'équation de la tangente en un point à la courbe représentative d'une fonction.
- ' À partir de la définition, calculer le nombre dérivé en un point ou la fonction dérivée de la fonction carré, de la fonction inverse.
- ' Dans des cas simples, calculer une fonction dérivée en utilisant les propriétés des opérations sur les fonctions dérivables.

# **Démonstrations**

- ' Équation de la tangente en un point à une courbe représentative.
- ' La fonction racine carrée n'est pas dérivable en 0.
- ' Fonction dérivée de la fonction carrée, de la fonction inverse.
- ' Fonction dérivée d'un produit.

# **Exemple d'algorithme**

Écrire la liste des coefficients directeurs des sécantes pour un pas donné.

# **5.1 Taux de variation**

# **Définition 5.1 (Taux de variation d'une fonction)**

Pour une fonction  $f$  et deux nombres réels  $x_1$  et  $x_2$ , le taux de variation de la fonction  $f$  entre  $x_1$  et  $x_2$  est le nombre  $\frac{f(x_2)-f(x_1)}{g(x_2)}$  $x_2 - x_1$ .

# **Remarque 5.1 (notation ∆)**

Pour symboliser une différence, ou une variation, on utilise parfois le symbole ∆.

La différence  $f(x_2) - f(x_1)$  s'écrit  $\Delta f(x)$  et  $x_2 - x_1$  s'écrit  $\Delta x$ . Le taux de variation s'écrit alors  $\frac{\Delta f(x)}{\Delta}$ ∆*x* .

# **Propriété 5.1 (Taux de variation d'une fonction affine)**

Pour une fonction affine et seulement pour une fonction affine, le taux de variation est constant et il est égal au coefficient directeur de cette fonction affine.

Autrement dit, lorsque :  $f(x) = ax + b$  on a :  $\frac{f(x_2) - f(x_1)}{x_2 - x_1}$  $x_2 - x_1$  $= a$ 

#### **Exemple 5.1 (Vitesse moyenne)**

Un point *M* est en mouvement en ligne droite. La position du point *M* est donnée par la distance *OM* en fonction du temps  $t: OM = f(t)$ .

$$
\overbrace{\hspace{1.5cm}}^{\hspace{1.5cm} 0 \hspace{1.5cm} M}
$$

Entre deux instants  $t_1$  et  $t_2$  la vitesse moyenne  $V_m$  est égale à la distance  $M_1M_2$  divisée par la durée entre  $t_1$  et  $t_2$ .

$$
O \t\t M_1 \t\t M_2
$$
  
On obtient donc :  $V_m = \frac{M_1 M_2}{t_2 - t_1} = \frac{OM_2 - OM_1}{t_2 - t_1} = \frac{f(t_2) - f(t_1)}{t_2 - t_1}.$ 

 $\overline{\phantom{0}}$ 

La vitesse moyenne entre les instants  $t_1$  et  $t_2$  est donc égale au taux de variation de la position entre *t*<sup>1</sup> et *t*2.

# **Exemple 5.2 (Vitesse constante)**

Un point *M* est parti d'un point *B* et il est en mouvement en ligne droite. La position du point *M* est donnée par la distance *OM* en fonction du temps  $t : OM = f(t) = at + b$ .

$$
O \qquad \qquad B \qquad \qquad M
$$

D'après l'exemple 5.1, nous savons que la vitesse moyenne entre les instants  $t_1$  et  $t_2$  est égale au taux de variation :  $V_m = \frac{f(t_2) - f(t_1)}{t_2 - t_1}$  $t_2 - t_1$ .

Comme dans cet exemple, la fonction *f* est affine, nous savons d'après la propriété 5.1 que ce taux de variation est constant et qu'il est égal au coefficient directeur *a* de la fonction affine *f*.

On a ainsi dans cet exemple un mouvement rectiligne à vitesse constante, que l'on appelle en physique un mouvement rectiligne uniforme.

 $\overline{\phantom{0}}$ 

# **Exemple 5.3 (Vitesse instantanée)**

Un point *M* est en mouvement en ligne droite. La position du point *M* est donnée par la distance  $OM$  en fonction du temps  $t : OM = f(t) = 0, 1t^2$ . *O M*

Calculons les vitesses moyennes

• entre les instants 
$$
t_1 = 1
$$
 s et  $t_2 = 3$  s :  
\n
$$
\frac{f(3) - f(1)}{3 - 1} = \frac{0, 1 \times 3^2 - 0, 1 \times 1^2}{2} = \frac{0, 9 - 0, 1}{2} = 0, 4 \text{ m/s}
$$
\n• entre les instants  $t_1 = 3$  s et  $t_2 = 8$  s :  
\n
$$
\frac{f(8) - f(3)}{8 - 3} = \frac{0, 1 \times 8^2 - 0, 1 \times 3^2}{5} = \frac{6, 4 - 0, 9}{2} = 5, 5 \text{ m/s}
$$

 $\overline{\phantom{0}}$ 

Dans cet exemple, nous avons une vitesse variable en fonction du temps *t*. Dans ce cas nous aurions besoin de connaître une formule en fonction de *t* qui nous indique la vitesse à chaque instant. C'est ce que nous allons obtenir avec la dérivée.

# **Exemple 5.4 (La fonction carré)**

La fonction *f* est définie par  $f(x) = x^2$ . Calculons les taux de variations de *f* :

entre 3 et 5 :  $\frac{f(5) - f(3)}{5}$  $\frac{1}{5-3}$  =  $\frac{25 - 9}{2}$  $\frac{0}{2}$  = 8 entre 5 et 10 :  $f(10) - f(5)$  $\frac{10 - 5}{2}$  $100 - 25$  $\frac{20}{5}$  = 15

Ces deux résultats nous indiquent des variations positives entre 3 et 5 et entre 5 et 10. Cela est dû au fait que la fonction carré est croissante sur  $[0; +\infty[$ .

Mais le taux de variation plus important entre 5 et 10, nous indique en plus une croissante plus forte entre 5 et 10.

Le taux de variation indique donc le sens de variation, mais il indique en plus une croissance ou une décroissance plus ou moins forte.

Calculons maintenant le taux de variation entre  $-2$  et 3 :  $f(3) - f(-2)$  $\frac{1}{3-(-2)}$  =  $\frac{9-4}{6}$  $\frac{1}{5} = 1$ 

Ce résultat indique une variation positive entre  $-2$  et 3 ce qui pourrait faire croire que la fonction carré est croissante sur l'intervalle  $[-2, 3]$ , ce qui est faux, puisque la fonction carré est décroissante sur  $[-2, 0]$ , puis croissante sur  $[0, 3]$ .

Cet exemple montre que le taux de variation est un moyen imparfait pour indiquer les variations d'une fonction.

Il faut en fait calculer le taux de variation  $\frac{f(x_2)-f(x_1)}{g(x_2)}$  $x_2 - x_1$ pour des valeurs de *x*<sup>1</sup> et *x*<sup>2</sup> très rapprochées, c'est l'idée de la dérivée.

# **5.2 Dérivabilité – Nombre dérivé d'une fonction**

Pour définir et calculer le nombre dérivé d'une fonction *f* nous aurons besoin d'utiliser le taux de variation de *f* entre *a* et  $a + h$ .

Ce taux de variation est égal à :  $\frac{f(a+h)-f(a)}{h(a+h)}$  $\frac{a+h-a}{a}$  $f(a+h) - f(a)$ *h*

# **Définition 5.2 (Dérivabilité d'une fonction)**

Une fonction *f* est définie sur un intervalle I, et *a* et *h* sont deux nombres réels tels que *a* et  $a + h$ soient dans l'intervalle I.

Dire que la fonction *f* est **dérivable** en *a* signifie que le taux de variation  $\frac{f(a+h)-f(a)}{h}$ *h* a pour limite un nombre réel quand *h* tend vers 0.

# **Définition 5.3 (Nombre dérivé d'une fonction)**

S'il existe, **le nombre dérivé de la fonction** *f* **en** *a*, est la limite du taux de variation  $f(a+h) - f(a)$ *h* quand *h* tend vers 0. Il se note  $f'(a)$ .

#### **Exemple 5.5 (Dérivabilité et nombre dérivé de la fonction carré en**  $a = 3$ **)**

La fonction *f* est définie par  $f(x) = x^2$ .

Démontrons que la fonction  $f$  est dérivable en  $a = 3$ .

Pour cela, calculons d'abord son taux de variation entre  $3 \text{ et } 3 + h$ .

 $f(3 + h) - f(3)$  $\frac{1}{h}$  =  $(3+h)^2 - 3^2$  $\frac{1}{h}$  =  $9 + 6h + h^2 - 9$  $\overline{h}$  =  $6h + h^2$  $\overline{h}$  = 6*h*  $\overline{h}$ <sup>+</sup> *h* 2  $\frac{v}{h} = 6 + h$ 

Le nombre dérivé de  $f$  en 3 est la limite du taux de variation entre 3 et  $3 + h$  lorsque  $h$  tend vers zéro, or la limite de  $6 + h$  lorsque *h* tend vers zéro est 6, donc

la fonction *f* est dérivable en 3 et le nombre dérivé de *f* en 3 est 6 .

# **Remarque 5.2 (La notation différentielle)**

Pour un nombre *a* et une fonction *f*, le taux de variation entre *a* et  $a + h$  est  $\frac{f(a+h) - f(a)}{h}$ *h* .

Comme l'a indiqué la remarque 5.1 page 87, ce taux de variation est parfois écrit  $\frac{\Delta f(x)}{\Delta}$ ∆*x* .

 $\Delta f(x)$  est ici la différence  $f(a+h) - f(a)$ , ∆*x* est une différence entre deux valeurs de *x* (*a*+*h*−*a* = *h*). Le nombre dérivé est obtenu en faisant tendre *h* c'est à dire ∆*x* vers zéro.

Lorsque  $\Delta x$  tend vers zéro,  $\Delta f(x)$  tend aussi vers zéro et on dit alors que les différences  $\Delta x$  et  $\Delta f(x)$ deviennent *infinitésimales* et on les écrit  $df(x)$  et  $dx$ , ainsi le nombre dérivé s'écrit  $f'(x) = \frac{df(x)}{dx}$ .

# **5.3 Sécante à une courbe**

# **Définition 5.4 (Sécante à une courbe.)**

Pour une fonction  $f$  représentée par une courbe  $\mathscr{C}_f$ , et pour deux points  $A$  et  $B$  de cette courbe, la droite *(AB)* s'appelle une sécante à la courbe  $\mathcal{C}_f$ .

#### **Propriété 5.2 (Coefficient directeur d'une sécante)**

Pour une fonction  $f$  représentée par une courbe  $\mathscr{C}_f$ , et pour deux points  $A$  et  $B$  de cette courbe, le coefficient directeur de la sécante  $(AB)$  est le taux de variation de *f* entre  $x_A$  et  $x_B$  c'est à dire  $f(x_B) - f(x_A)$  $x_B - x_A$ .

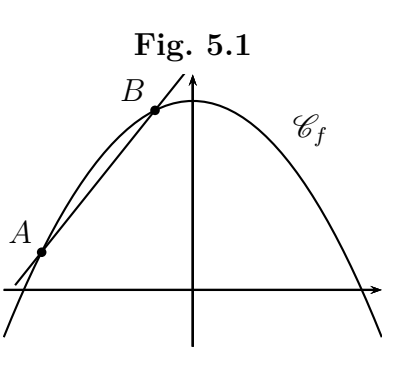

# **Exemple 5.6 (La fonction carré (2))**

La fonction *f* est définie par  $f(x) = x^2$ , elle est représentée plus bas sur la figure 5.2.

Dans l'exemple 5.1, nous avons calculé les taux de variations

entre  $-2$  et  $3 : 1$  entre  $3$  et  $5 : 8$  entre  $5$  et  $10 : 15$ 

Sur la figure 5.2 la fonction carré est représentée. Les abscisses respectives des points *A*, *B*, *C*, *D*, sont  $x_A = -2$ ;  $x_B = 3$ ;  $x_C = 5$ ;  $x_D = 10$ , et les taux de variations calculés précédemment, 1; 8; 15, sont les coefficients directeurs des sécantes  $(AB)$ ,  $(BC)$ ,  $(CD)$ .

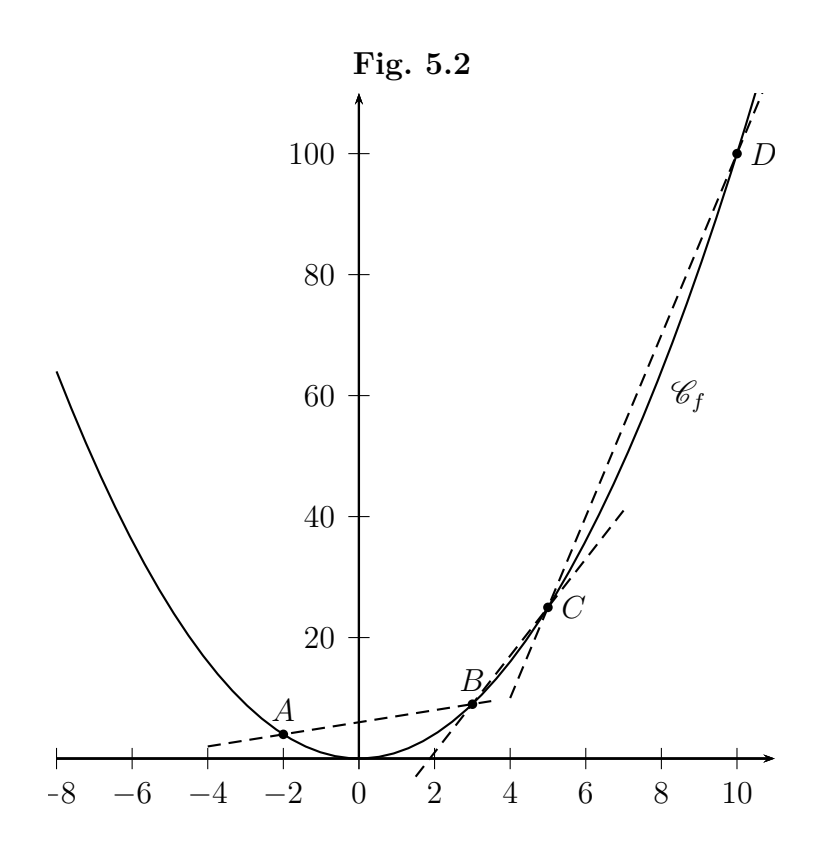

# **5.4 Tangente**

On considère une fonction f représentée par une courbe  $\mathscr{C}_f$ , et le point A d'abscisse a sur la courbe  $\mathscr{C}_f$ . Le point *M* est le point d'abscisse  $a + h$  sur la courbe  $\mathscr{C}_f$ .

Lorsque *h* tend vers zéro, le point *M* se rapproche du point *A*, et la sécante  $(AM)$  a pour limite la tangente à la courbe  $\mathscr{C}_f$  en *A*, nommée  $(T_A)$  sur la figure.

D'autre part, lorsque *h* tend vers zéro, le coefficient directeur de la sécante  $(AM)$ , qui est égal au taux de variation de  $f$  entre  $a$  et  $a+h$ , a pour limite  $f'(a)$  le nombre dérivé de *f* en *a*.

On a donc la propriété ci-dessous.

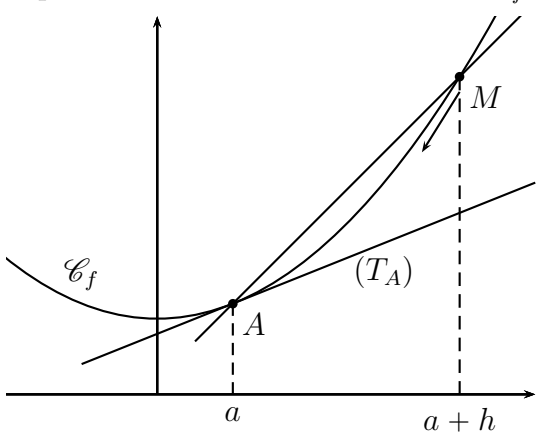

#### **Propriété 5.3**

Pour une fonction  $f$  dérivable en  $a$ , le nombre dérivé  $f'(a)$  est le coefficient directeur de la tangente à la courbe de *f* au point de cette courbe d'abscisse *a*.

# **Propriété 5.4**

Pour une fonction *f* dérivable en *a*, l'équation réduite de la tangente à la courbe de *f* au point d'abscisse *a* est :

$$
y = f'(a)(x - a) + f(a)
$$

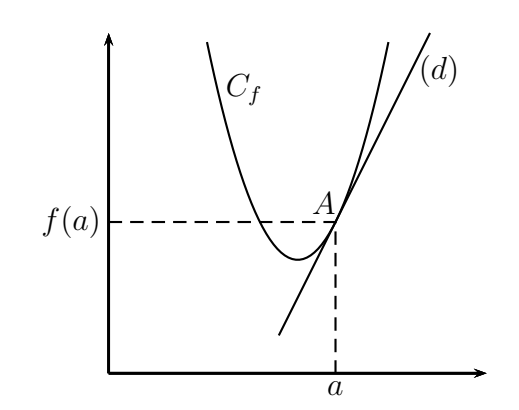

# **Démonstration**

L'équation réduite de la tangente à la courbe de *f* au point d'abscisse *a* est de la forme  $y = mx + p$ . Mais on sait d'après la propriété 5.3 que le coefficient directeur  $m$  est égal à  $f'(a)$ .

Donc, l'équation réduite de la tangente est  $y = f'(a)x + p$ .

On sait que les coordonnées du point *A* sont  $(a ; f(a))$  et que le point *A* appartient à la tangente, donc ses coordonnées vérifient l'équation.

Donc :  $f(a) = f'(a) \times a + p \iff p = f(a) - f'(a) \times a$ .

Donc, l'équation réduite de la tangente est maintenant :

 $y = f'(a)x + f(a) - f'(a) \times a \iff y = f'(a) \times (x - a) + f(a).$ 

# **5.5 Utilisation de la calculatrice**

Prenons l'exemple de la fonction *f* définie par  $f(x) = x^2$  sur l'intervalle  $[-10; 10]$ .

On explique ci-dessous comment obtenir le nombre dérivé de *f* en 5, et la tangente à la courbe au point d'abscisse 5.

# **NUMWORKS**

Affichage de la courbe.

- ' Aller dans le module *Fonctions*
- ' Saisir la fonction
- ' Afficher la courbe
- Régler l'intervalle

Affichage du nombre dérivé.

- Appuyer sur  $\overline{OK}$ ☎
- Descendre sur *Nombre dérivé de f en a*
- Appuyer sur  $(\underline{EXE})$
- ' Revenir au graphique en appuyant sur la touche Retour.
- Appuyer sur ✂ Ű ✁ 5 , le point se place à l'abscisse 5.
- ' On lit le nombre dérivé de *f* en 5 en bas à droite : f'(x)=10

Affichage de la tangente.

- Appuyer sur  $\left(\frac{1}{2}\right)$  $($ OK $)$ ☎
- $\bullet$  Calculer  $\triangleright$
- Descendre jusqu'à *Tangente*
- Appuyer sur  $(\underline{EXE})$

**TI 83**

Affichage de la courbe

- Appuyer sur  $|f(x)|$  et saisir la fonction
- $\bullet$  Appuyer sur fenêtre et régler l'intervalle
- Appuyer sur zoom
- ' Choisir AjustZoom

Affichage du nombre dérivé.

- appuyer sur 2nde [calculs]
- choisir dy/dx et valider
- $\bullet$  on choisit la valeur de *x* en appuyant sur  $\vert 5 \vert$
- ' on voit dy/dx=10 qui est le nombre dérivé de *f* en 5.

Affichage de la tangente.

- Quitter l'affichage de la courbe en appuyant sur  $2n$ de [quitter].
- $\bullet$  Appuyer sur | 2nde | [dessin].
- ' Choisir Tangente( et valider
- $\bullet$  Appuyer sur var
- ' Aller sur VAR Y et valider
- choisir la fonction Y1
- ' Compléter ainsi Tangente(Y1,5)

# **CASIO**

- appuyer sur SHIFT [SETUP]
- ' descendre jusqu'à Derivative et appuyer sur F1 pour obtenir Derivative : 0n
- $\bullet$  appuyer sur EXE
- appuyer sur  $|F6|$  (Draw) : la représentation graphique apparaît.
- appuyer sur  $|\text{SHIFT}|$  (Trace)
- $\bullet$  on choisit la valeur de *x* en appuyant sur |1|
- ' on voit dY/dX=-8 qui est le nombre dérivé de *f* en 1

# **5.6 Fonction dérivée.**

# **Définition 5.5**

Dire qu'une fonction *f* est dérivable sur un intervalle signifie que *f* est définie sur cet intervalle et que pour tout nombre *a* de cet intervalle *f* admet un nombre dérivé en *a*.

# **Définition 5.6**

 $\overline{\phantom{0}}$ 

Pour une fonction *f* dérivable sur un intervalle la fonction qui à tout nombre *a* de cet intervalle associe le nombre dérivé en *a* s'appelle la fonction dérivée de *f*, et on la note *f* 1 .

# **Exemple 5.7 (Vitesse instantanée)**

Un point *M* est en mouvement en ligne droite. La position du point *M* est donnée par la distance *OM* en fonction du temps  $t : OM = f(t)$ . *O M*

 $\overline{\phantom{0}}$ 

Comme on l'a vu dans l'exemple 5.3 page 88, la vitesse moyenne entre un instant *t* et un instant  $t + h$ , est le taux de variation de la position de *M* entre *t* et  $t + h$ , soit  $\frac{f(t+h) - f(t)}{h}$ *h* .

Lorsque *h* tend vers zéro on obtient la vitesse moyenne sur une durée de plus en plus courte, donc cette limite est la vitesse à l'instant *t*.

D'autre part la limite de  $\frac{f(t+h)-f(t)}{h}$ *h* lorsque *h* tend vers zéro est  $f'(t)$ .

La vitesse instantanée la dérivée de la position par rapport au temps :  $v(t) = f't$ .

# **5.7 Calcul de dérivée**

#### **Tab. 5.1**

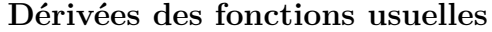

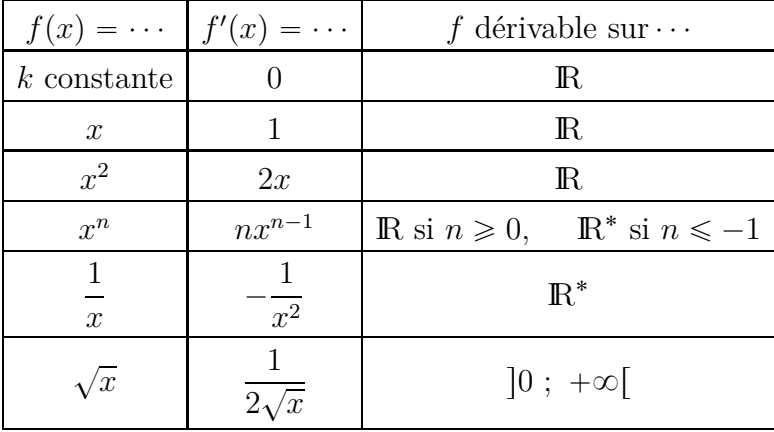

#### **Tab. 5.2**

#### **Dérivée d'une somme, d'un produit et d'un quotient.**

Dans le tableau ci-dessous, *u* et *v* sont deux fonctions dérivables sur un intervalle I.

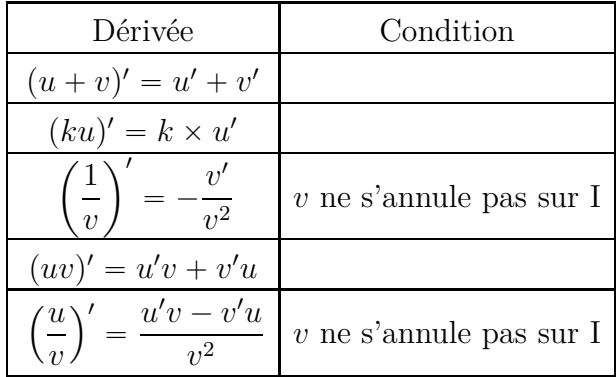

#### **Propriété 5.5**

Si *q* est une fonction dérivable sur un intervalle *I*, si  $ax + b \in I$ , et si la fonction *f* est définie par  $f(x) = g(ax + b)$ , alors la fonction  $f$  est dérivable et  $f'(x) = a g'(ax + b)$ . Pour les calculs, on retiendra que :  $\int$ Si  $f(x) = g(ax + b)$  alors  $f'(x) = a g'(ax + b)$ .

# **5.8 Dérivabilité des fonctions de références**

La plupart des fonctions usuelles sont dérivables sur leur ensemble de définition, mais il y a quelques exceptions.

Détaillons d'abord ce que sont les fonctions de référence.

#### **5.8.a Les fonctions de références**

Les fonctions de référence étudiées en seconde sont

- ' les fonctions affines
- la fonction carré
- la fonction inverse
- ' la fonction racine carrée
- la fonction cube

En spécialité mathématique de première générale, les fonctions étudiées sont

- ' les fonctions polynômes du second degré (chapitre 1)
- ' les fonctions cosinus et sinus (chapitre 3)
- ' la fonction valeur absolue qui sera détaillée un peu plus loin
- ' la fonction exponentielle qui sera étudiée au chapitre 9.

# **5.8.b Les fonctions dérivables sur leur ensemble de définition**

Les fonctions dérivables sur leur ensemble de définition sont :

- les fonctions affines
- ' la fonction carré
- la fonction inverse
- ' la fonction cube
- ' les fonctions polynômes du second degré et les fonctions polynômes en général
- ' les fonctions cosinus et sinus
- la fonction exponentielle

# **5.8.c Dérivabilité de la fonction racine carrée**

Comme cela est indiqué dans le tableau 5.1 page 93 la fonction racine carrée est dérivable sur  $\left]0; +\infty\right[$ et sa dérivée est  $x \mapsto$ 1  $\frac{2\sqrt{x}}{2}$ mais elle n'est pas dérivable en zéro.

# **Propriété 5.6**

La fonction racine carrée n'est pas dérivable en zéro.

# **Démonstration**

Nous savons d'après la propriété 5.2 qu'une fonction *f* est dérivable en *a* si et seulement si le taux de variation  $\frac{f(a+h)-f(a)}{h}$ *h* a pour limite un nombre réel quand *h* tend vers 0. Posons  $f(x) = \sqrt{x}$ , et écrivons le taux de variations entre 0 et  $0 + h$ , pour un réel *h* positif.  $f(0+h) - f(0)$  $\frac{1}{0 + h - 0}$  =  $\sqrt{0+h} - \sqrt{0}$  $\overline{h}$  = ? *h*  $\overline{h}$  =  $1 \times \sqrt{h}$  $\sqrt{h} \times \sqrt{h}$ 1 ? *h*

Lorsque *h* tend vers zéro, la limite de  $\sqrt{h}$  est zéro, donc la limite de  $\frac{1}{\sqrt{h}}$ lorsque *h* tend vers zéro  $est +\infty.$ 

Comme cette limite n'est pas un nombre réel, la fonction racine carrée n'est pas dérivable en zéro.

# **Remarque 5.3 (Observation graphique de la courbe de racine carrée en zéro)**

En zéro, la courbe de la fonction racine carrée a ce qu'on appelle une demi-tangente verticale, or la dérivée en zéro serait normalement le coefficient directeur de cette droite, et comme une droite verticale n'a pas de coefficient directeur, cela confirme que la fonction racine carrée n'est pas dérivable en zéro.

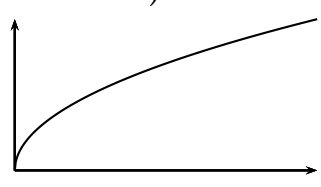

#### **5.8.d La fonction valeur absolue**

#### **Définition 5.7 (Valeur absolue)**

- ' Si *a* est un nombre positif ou nul, la valeur absolue de *a* est *a*
- $\bullet$  Si *a* est un nombre négatif la valeur absolue de *a* est  $-a$
- ' La valeur absolue de *a* s'écrit |*a*|.

#### **Exemple 5.8**

- $\bullet$  5,8 est positif, donc sa valeur absolue est 5,8 :  $|5, 8| = 5, 8$
- $\bullet$  -4 est négatif, donc sa valeur absolue est  $-(-4) = 4 : |-4| = 4$

#### **Remarques**

- ' La valeur absolue d'un nombre est toujours positive.
- ' Sur les calculatrices, dans un tableur, ou dans les langages de programmation, on obtient la valeur absolue avec la commande abs.

D'après la définition 5.7, la fonction valeur absolue est définie par la propriété ci-dessous.

#### **Propriété 5.7 (Fonction valeur absolue)**

Nommons *f* la fonction valeur absolue :  $f(x) = |x|$ . Pour tout réel *x*,  $\bullet$  si  $x < 0$ , alors  $f(x) = -x$ ;

• si  $x \geq 0$ , alors  $f(x) = x$ ;

#### **Propriété 5.8 (Courbe de la fonction valeur absolue)**

La représentation graphique de la fonction valeur absolue est donnée cicontre.

# **Propriété 5.9**

La fonction valeur absolue n'est pas dérivable en zéro.

#### **Démonstration**

Nous savons d'après la propriété 5.2 qu'une fonction *f* est dérivable en *a* si et seulement si le taux de variation  $\frac{f(a+h)-f(a)}{h}$ *h* a pour limite un nombre réel quand *h* tend vers 0.

Posons  $f(x) = |x|$ , et écrivons le taux de variations entre 0 et  $0 + h$ .

|*h*| *h*

$$
\frac{f(0+h) - f(0)}{0+h-0} = \frac{|0+h| - |0|}{h} =
$$
  
Si  $h > 0$ , alors  $\frac{|h|}{h} = \frac{h}{h} = 1$ .  
Si  $h < 0$ , alors  $\frac{|h|}{h} = \frac{-h}{h} = -1$ .

Lorsque *h* tend vers zéro, la limite du taux de variation n'existe pas puisqu'elle ne peut être égale à la fois à  $-1$  et à 1, donc la fonction valeur absolue n'est pas dérivable en zéro.

#### **Remarque 5.4 (Observation graphique de la courbe de valeur absolue en zéro)**

En zéro, la forme en pointe de la courbe de la fonction valeur absolue montre bien qu'il n'y a pas de tangente à cette courbe au point d'abscisse zéro.

Or la dérivée en zéro serait normalement le coefficient directeur de la tangente à cette courbe au point d'abscisse zéro, et s'il n'y a pas de tangente, il n'y a pas de coefficient directeur, ce qui confirme que la fonction valeur absolue n'est pas dérivable en zéro.